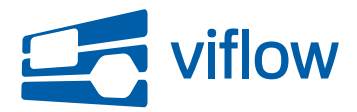

[Software updates](https://support.viflow.de/en/kb) > [viflow 7](https://support.viflow.de/en/kb/viflow-7) > [Update für viflow 7 \(KB10416\)](https://support.viflow.de/en/kb/articles/update-f-r-viflow-7-kb10416)

# Update für viflow 7 (KB10416)

Sebastian Grote - 2020-06-09 - [viflow 7](https://support.viflow.de/en/kb/viflow-7)

Es wurden Fehler entdeckt, die die Arbeit mit viflow gemäß der unten genannten Klassifizierungsstufen B, C und D beeinträchtigen können:

- B: Beim Löschen von Prozessen werden u.U. nicht alle dazugehörigen Objekte gelöscht
- B: Beim Öffnen von Grafiken stürzt viflow u.U. ab
- B: Der Import aus Visio-Dateien führt u.U. zum Absturz
- B: Die zu importierenden Objekte sind nicht immer synchron zur vorgenommenen Selektion
- B: Nach einem Prozessimport können Grafiken oberster Ebene u.U. nicht geöffnet werden
- B: Eigenschaften können gleichzeitig global und lokal zugeordnet werden
- C: Beim Öffnen von Prozessmodellen tritt u.U. ein Fehler auf
- C: Die Gruppenrichtlinien-Definitionen sind unvollständig
- C: Der Grafik-Export schlägt u.U. fehl
- C: Die Zuordnung von Situationen und Auswirkungen von Potentialen erfolgen nicht am Prozess selbst
- C: Der Bericht zur Verwendung von Benutzern enthält u.U. fehlerhafte Daten
- C: Der Kennzahlenbericht enthält doppelte Daten
- C: Das WebModel verarbeitet nicht vorhandene Prozessgrafiken u.U. nicht korrekt
- C: Beim Öffnen des WebModels auf macOS tritt u.U. ein Fehler auf
- C: Der Turtle-Bericht enthält u.U. nicht alle erwarteten Daten
- C: Die Konfiguration des Prozessbeschreibungsberichtes funktioniert u.U. nicht wie erwartet
- C: Neue WebModel-Einstellungen werden erst nach Zurücksetzen des WebModels angewendet
- C: Nach einer Migration werden Benutzer u.U. doppelt angezeigt
- C: Die Druckvorschau von Grafiken innerhalb eines Berichtes werden im Internet Explorer als schwarze Fläche angezeigt
- C: Die Funktion zum Erweitern der Grafik im Bericht Prozessbeschreibung funktioniert nicht wie erwartet
- C: Das Freigeben von Prozessen funktioniert u.U. nicht wie erwartet
- C: Das WebModel kann u.U. nicht geöffnet werden
- C: Das lokale Zuordnen von Kriterien zu Bereichen ist nicht möglich
- C: Die Prozessmodellbereinigung schlägt u.U. fehl
- D: Die Änderungsmöglichkeiten von Benutzer-Objekten sind nicht in allen Sichten konsistent
- D: Das Drag'n'Drop eines Bereichs-Shapes auf eine Bereichsgrafik ist u.U. nicht möglich
- D: Im Eigenschaftenfenster wird in Auswahllisten u.U. ein unerwünschter Eintrag angezeigt
- D: Die Suche im WebModel verwendet nicht durchsuchbare Felder
- D: Im Löschen-Dialog sind die Schaltflächen nicht vollständig beschriftet
- D: Im viflow-Explorer sind nicht alle Spalten lokalisiert
- D: Das Löschen des Logos innerhalb der Prozessmodelloptionen funktioniert nicht
- D: Die Lokalisierung der Zoom-Schaltfläche im WebModel funktioniert nicht wie erwartet
- D: Die Bezeichnung der Inhaltssprachen wird nicht lokalisiert
- D: Das Zurücksetzen des WebModel funktioniert u.U. nicht korrekt
- D: Das Auswählen einer Internet-Adresse im Eigenschaftenfenster ist u.U. ohne Funktion

## **Klassifizierungsstufen:**

Stufe A: Kritische Beeinträchtigung Fehler, die zur Korruption von Daten und/oder Dateien führen

### Stufe B: Hohe Beeinträchtigung

Fehler, die zu einer vorzeitigen Beendigung der Anwendung und/oder Nicht-Speicherung von Daten führen; fehlerhafte Datenausgaben; massive Performance-Probleme

## Stufe C: Mittlere Beeinträchtigung

Fehler, die ein Weiterarbeiten in der Anwendung zulassen und/oder zu einer verspäteten Anzeige von Datenänderungen führen; häufiger auftretende Performance-Probleme

## Stufe D: Niedrige Beeinträchtigung

Textfehler in der Anwendungsoberfläche; selten zu erwartende Fehler; selten zu erwartende Performance-Probleme

## **Wichtiger Hinweis:**

Nach dem Update findet eine Aktualisierung der geöffneten Prozessmodelle statt. Die aktualisierten Prozessmodelle können anschließend nicht mehr mit einer älteren viflow-Version geöffnet werden.

ViCon stellt im Rahmen seines Software Development Life Cycle (SDLC) ein Update zur Verfügung, das die o.g. Fehler behebt. Das Update erhalten Sie (sofern nicht anderes konfiguriert) automatisch über ViCon Update. Das jeweils aktuelle, vollständige Installationsprogramm, das auch die o.g. Änderungen beinhaltet, finden Sie unter <http://download.vicon.biz>.

Die Aktualisierung steht ab dem 13.05.2020 über den aktuellen Kanal zur Verfügung. Die Aktualisierung steht ab dem 09.06.2020 über den verzögerten Kanal zur Verfügung. Die Versionsnummer dieses Updates ist 7.0.3151.